### Tree Manipulation Language

(TML) 

## Motivation

- Designing a language that simplifies programming trees
- Focuses more on tree operation rather than underlying data structures
- Provide simple operators for frequently used operations
- Precisely simple for programmers

## Comparison

#### **Insert into BST using C**

```
/* insert a tnode into the binary tree */struct tnode *tnode insert(struct tnode *p, int value) {
struct tnode *tmp_one = NULL;
struct tnode *tmp_two = NULL;
```

```
if(p == NULL) {
/* insert [new] tnode as root node */p = (struct mode * )malloc(sizeof(struct tnode));
p->data = value;
p->left = p->right = NULL;
	}	else	{	
tmp\_one = p;/* Traverse the tree to get a pointer to the specific tnode *//* The child of this tnode will be the [new] tnode */while(tmp_one != NULL) {
 tmp two = tmp one;
 if(tmp_one ->data > value)
 tmp\_one = tmp\_one > left;			else	
 tmp_one = tmp one-\geright;
		}
```
As simple as alloc $(a, b)$ ;  $a$ ->(b: $\sim$ ) or  $a$ ->( $\sim$ :b) depending on which child b is of a. Language takes care of checking at compile time errors that you are thinking about 

```
(Smart…huh.?)
```
#### **TML Style**

# **Tutorial to TML**

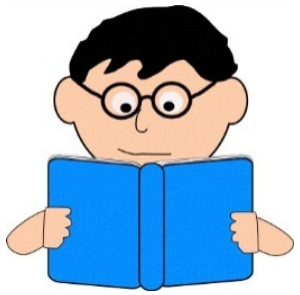

```
treetype <2> MyTree_t
\{int val = 0;
}	
                                                                       5
void main ()
                                                \left(2\right)\mathfrak{t}3
                                                                                  Inorder:	2	1	4	3	0	5	int i = 0;MyTree_t a, b, c, d, e, f;alloc(a, b, c, d, e, f);
             a -> (b -> (d : e -> (f : ~)): c);
                                                          \frac{1}{2} other tree operators
             foreach node in a by preorder
             {	
                                                          #ta; \frac{1}{2} order among siblings
                           node.val = i;ta[left]; // get child
                           i = i + 1;
                                                          ta.val; // get field
             }	
                                                          &ta; \frac{1}{2} get degree
             foreach node in a by inorder
                                                          \lambdata; // get parent
             {	
                                                          tb = @ta; // copy the node only
                           print (node.val);
                                                          tc = <math>\frac{1}{2}ta</math>; // copy the whole treeprint ("");
             }	
}
```
## Implementation

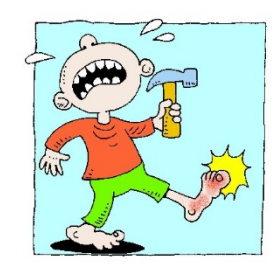

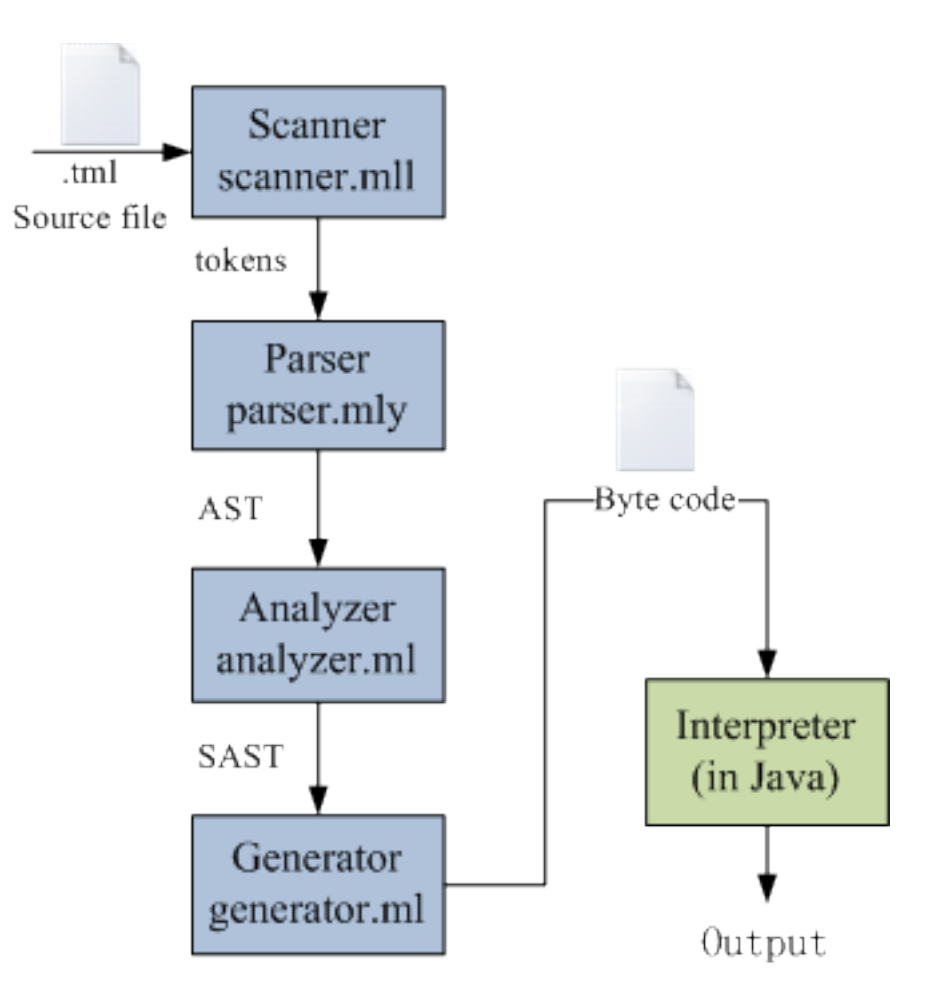

#### Implementation

```
treetype <2, [left, right]> binary_tree
{
    int a;
    float b;
}
162 Ent 0
163 Lfp -2
164 Alc 2
165 Fldi
166 Fld f
167 Pop 1
                     • Symbol table
                        – parent	
                        – variables	
                        - functions
                        – treetypes
                                            type name
                                            § degree	
                                         ■ aliases
                                            § members
```
#### Lessons learnt

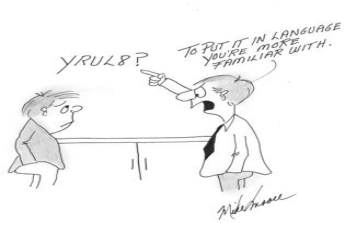

- SVN was a necessary to keep all member with a working version.
- Compromising when team had different opinions. Sometimes, vote to get it finalized.
- Designing was hard. But once it made sense, it benefits implementation.
- Testing suite kept record of what had done and what to do.
- Ask immediately via email if puzzled, rather than wait until meeting.

# Conclusion

- **Compiler** 
	- 586 ./analyzer.ml
	- 167 ./analyzer\_test.ml
	- 56 ./ast.mli
	- 31 ./bytecode.mli
	- 427 ./generator.ml
	- 216 ./parser.mly
	- 50 ./sast.mli
	- 149 ./scanner.mll
	- 84 ./scanner\_test.ml
	- $-27$ ./tml.ml
	- 45 ./type.mli
- 1838 subtotal
- **Interpreter** 
	- 43 ./InorderIterator.java
	- $-55$ ./Instruction.java
	- 39 ./LevelorderIterator.java
	- 134 ./Main.java
	- 39 ./PostorderIterator.java
	- 39 ./PreorderIterator.java
	- 425 ./Program.java
	- 135 ./TMLTree.java
	- 10 ./TreeIterator.java
- 919 subtotal
- Total: 2757 lines of code

# Conclusion

- Learning
- Contributing
- $\bullet$  Enthusiastic
- More Learning
- More Contributing
- More Enthusiastic

```
• ….
```

```
• ….
```
• Enjoying 

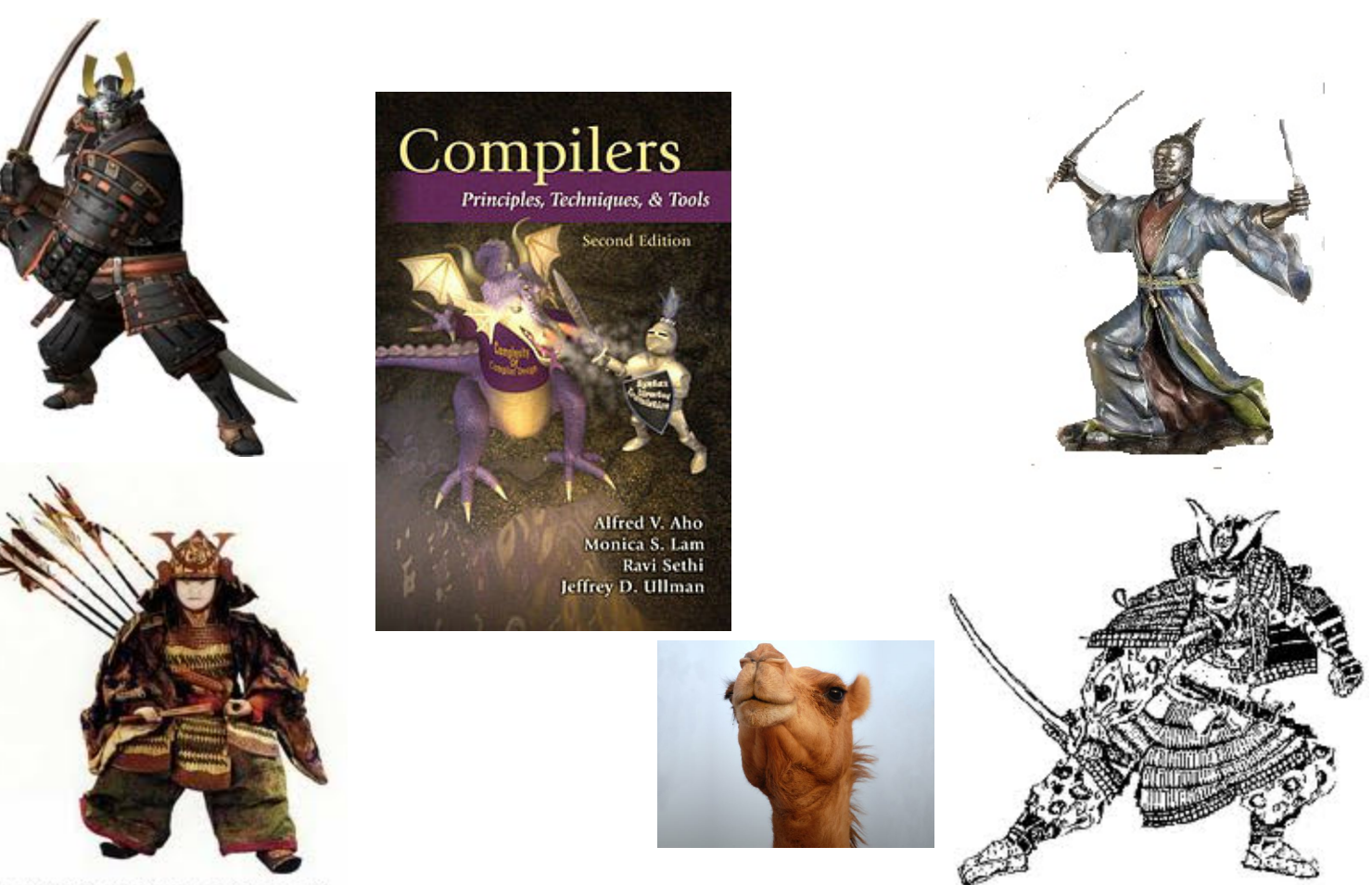

Edo period of Minamoto Yoshitsune, 18' high, circa 1820